# **HUHR LB workshop**

on project implementation and reporting

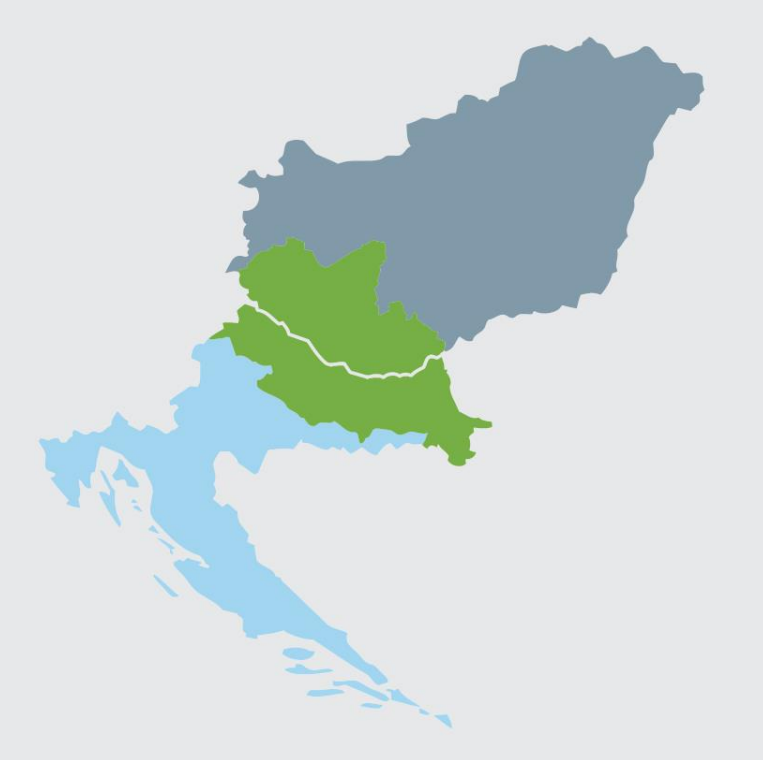

13/01/2021

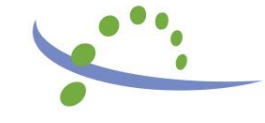

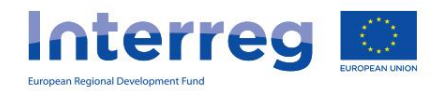

# **Agenda**

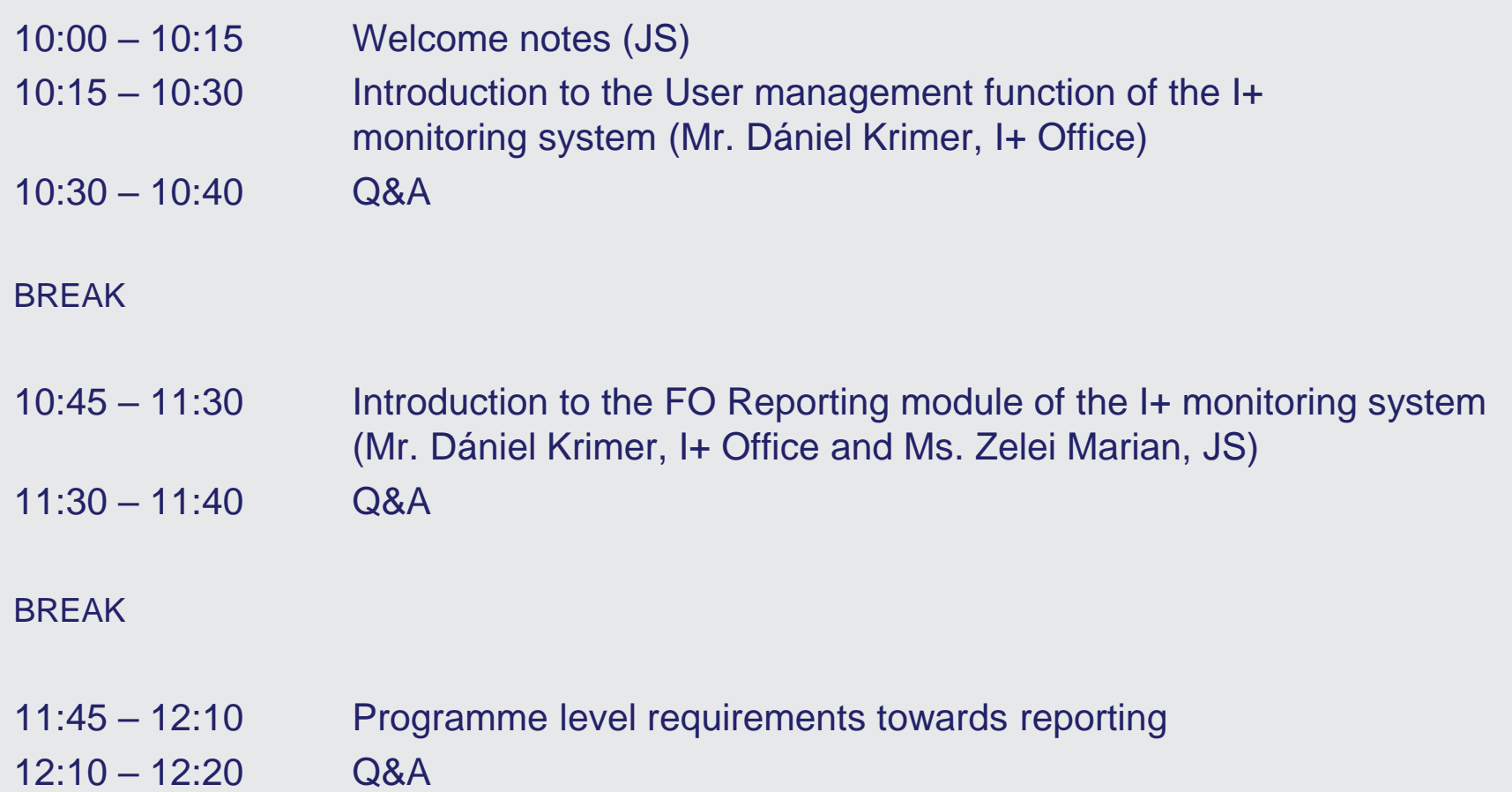

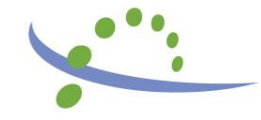

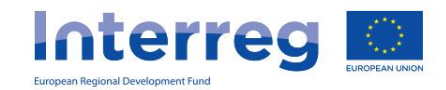

# **Purpose and goal**

- Raising quality of project implementation / administration / PRs
- Improving liquidity of LB/B organizations
- Sharing good practices (DOs and DON'Ts)
- Experience of the 1st CfP (statistics)
- PR Approval in 1st CfP:
	- **without completion – 24%**
	- after 1 completion 44%
	- After 2 completion 26%
	- After 3 or more completions 5%
- Average no. of days of approval: **56**, including:
	- 39 between initial and satisfactory submittion of PR
	- 7 days for JS validation
		- 10 days for CA transfer

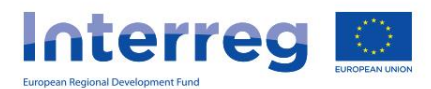

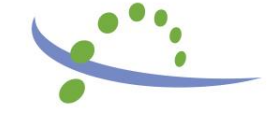

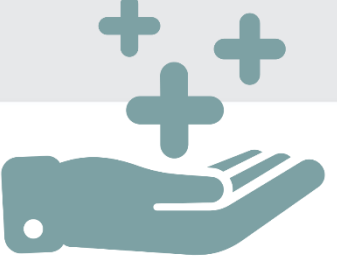

### **Milestones of Project Life Cycle**

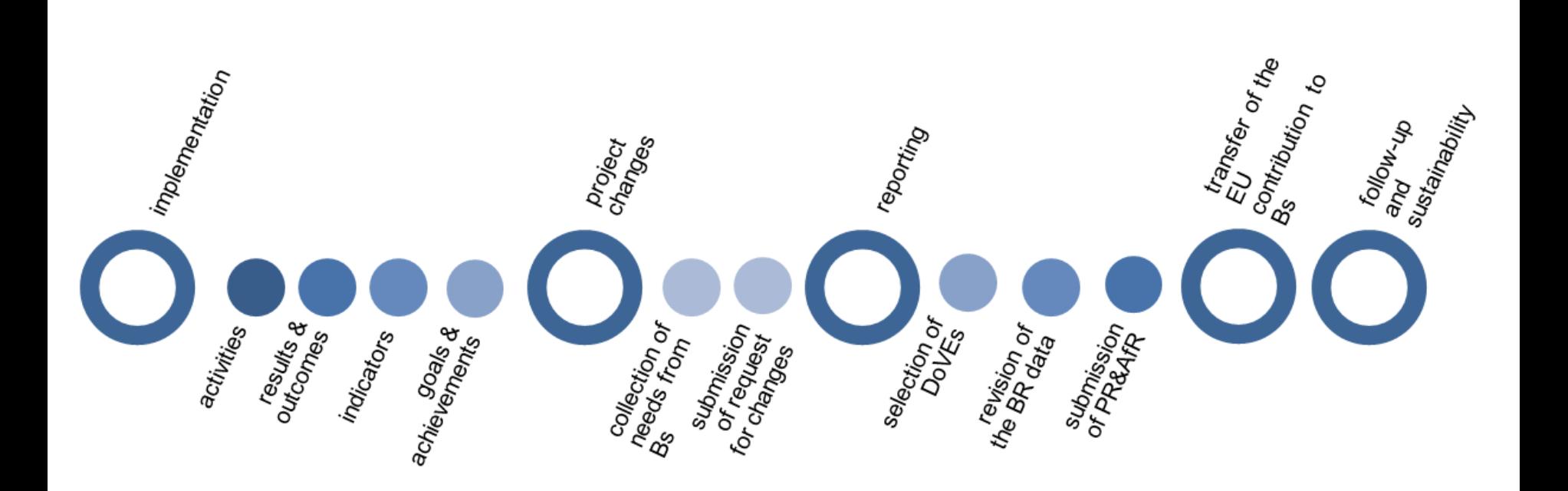

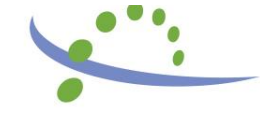

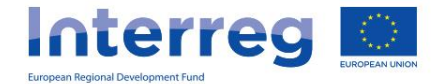

## **Lead Beneficiary principle**

### SC signed by LB

### Main aspects of responsibility:

- 1. Coordinating among Bs
- 2. Implementating of activities
- 3. Reporting on achievements (submitting PRs)
- 4. Project modification (content & budget)
- 5. Communication (Bs, public, JS/MA)
- 6. Transfer of funds (to Bs)
- 7. Maintaining results (follow up)

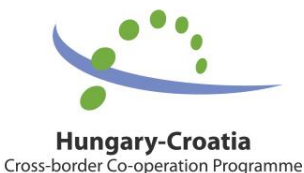

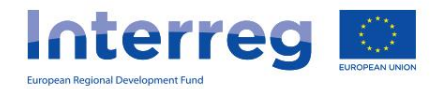

## **LB principle** – implementation of activities

- Following the **entire progress** of your project (be proactive, coordinate with Bs)
- Monitoring the implementation of **all** planned activities
- Reacting in due time if implementation is **delayed** (reasons, solutions)
- Sharing its good (or bad) experiences and practices

**Hungary-Croatia** Cross-border Co-operation Programme

*...LB organization and its staff are in charge of...*

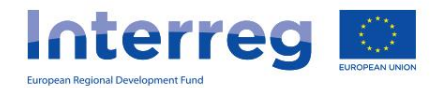

## **LB principle** – communication

Main levels of communication: **1.Between the partnership** regarding implementation and reporting

**2.Towards Programme Bodies** JS/MA (official comm.)

**3.Towards the wider public** (information & publicity) in line with Project Communication Guidelines

*...LB organization and its staff are in charge of...*

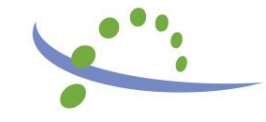

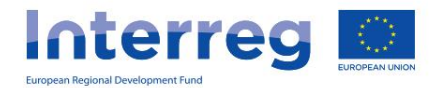

## **LB principle** – project modification

- Effective **collection of needs from Bs**
- Checking if all of the **needs** (content & budget) **are justified** and no calculation mistakes exist
- Ensuring timely **submission of request to the JS** and confirmation of approval to Bs

*...LB organization and its staff are in charge of...*

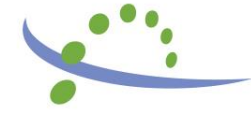

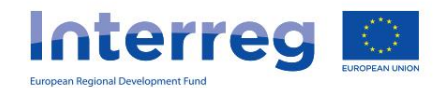

## **LB principle** – reporting

- Reporting of the partnership according to schedule (**keeping reporting deadlines** set in SC)
- Submitting relevant and **satisfactory descriptions, supporting documents**
- Submitting Progress Reports (and completions) on time

*...LB organization and its staff are in charge of...*

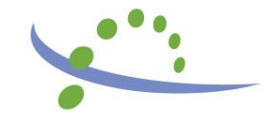

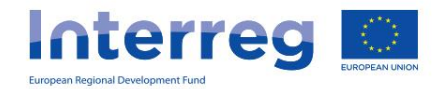

### **The B/PR Validation Process**

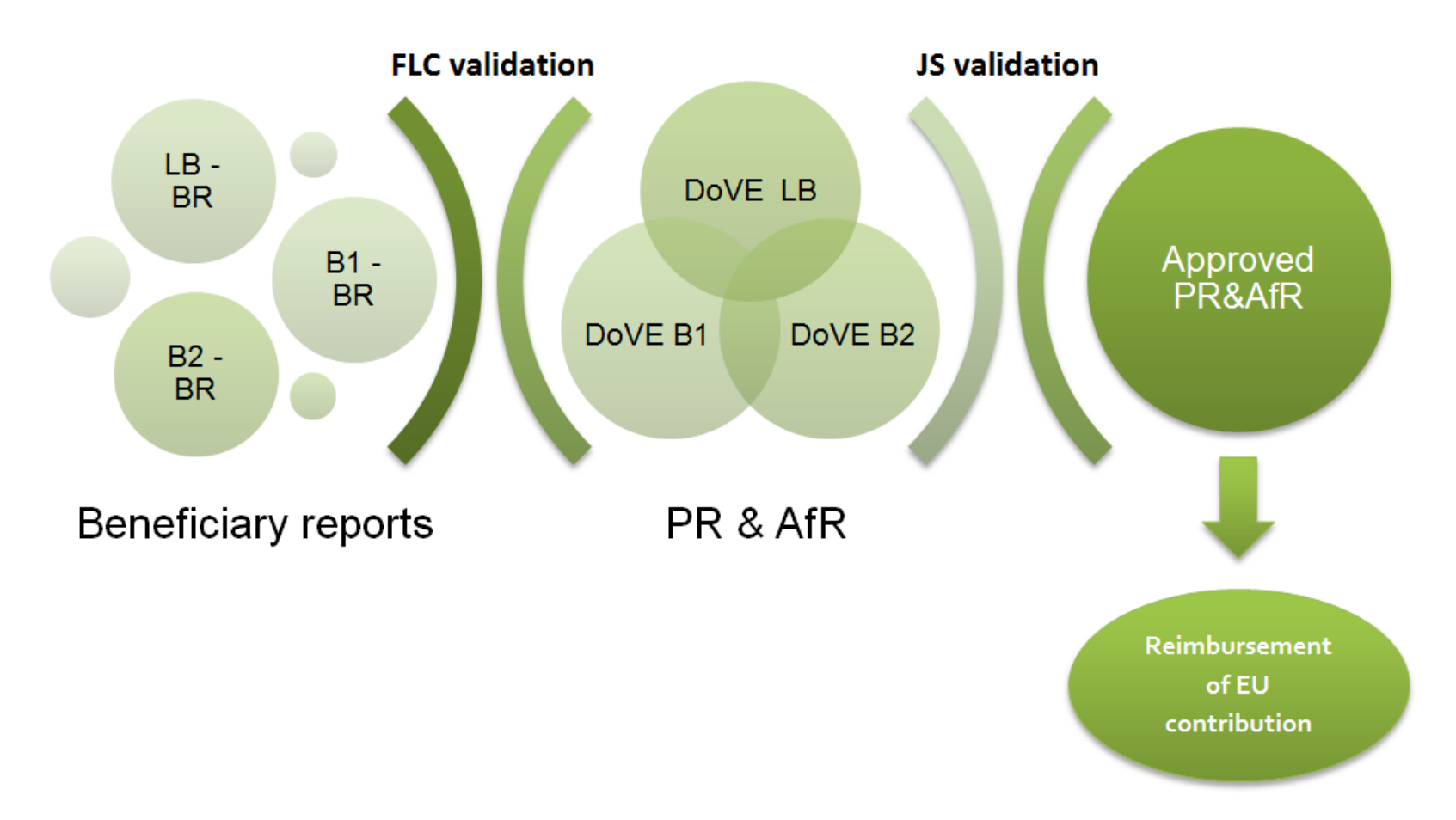

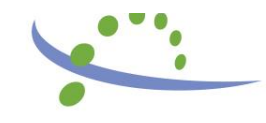

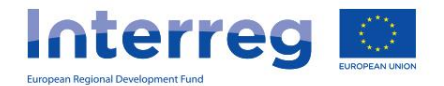

### **LB principle** – transfer of funds

Improving the liquidity of LB/Bs:

- Submitting **quality** PR/AfR in order to **avoid completions**
- **Transfering** timely the validated expenditure amounts to Bs
- Providing correct information related to the bank account for the transfer

*...LB organization and its staff are in charge of...*

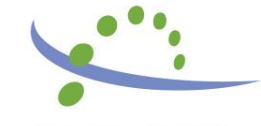

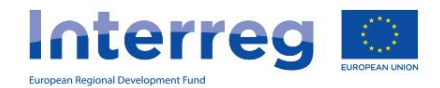

### **Project Life Cycle timeframes**

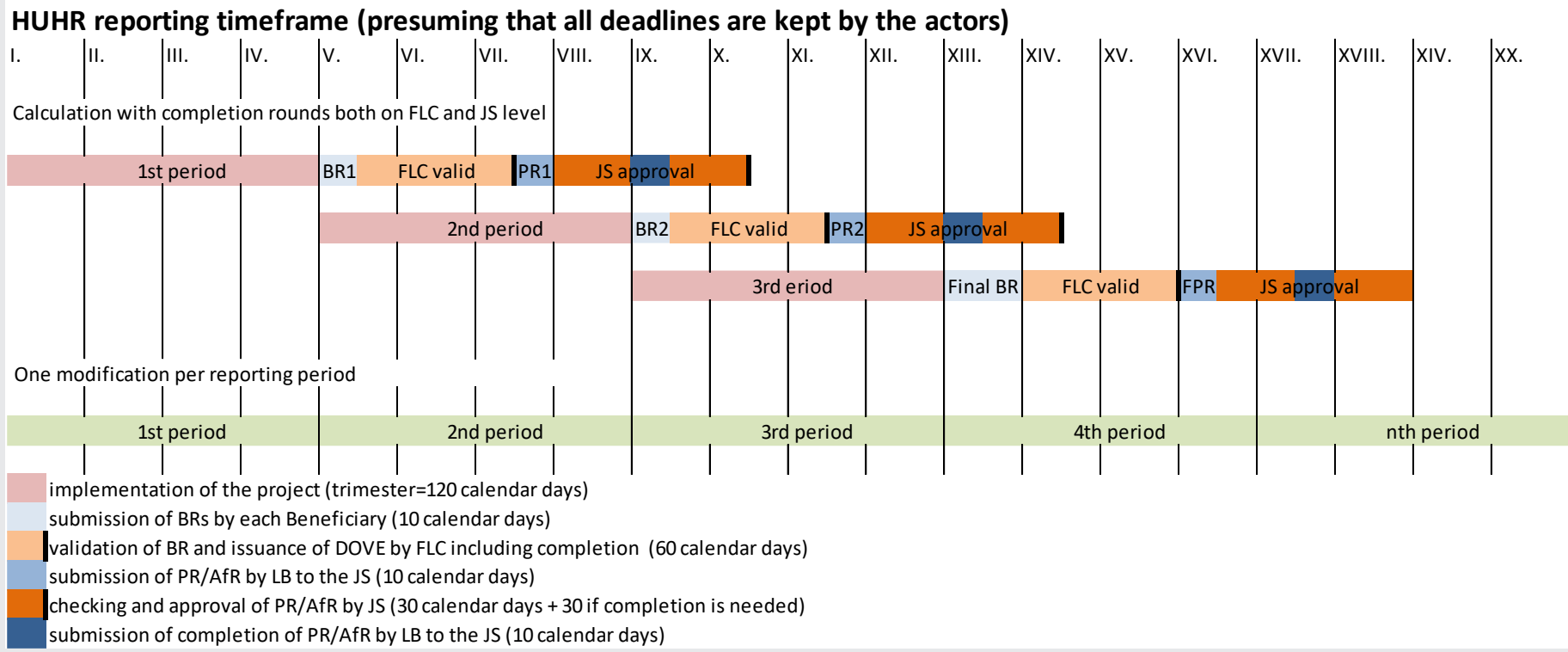

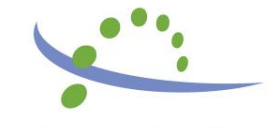

**Interreg** European Regional Development Fund

### JS suggestions on 'How to' questions

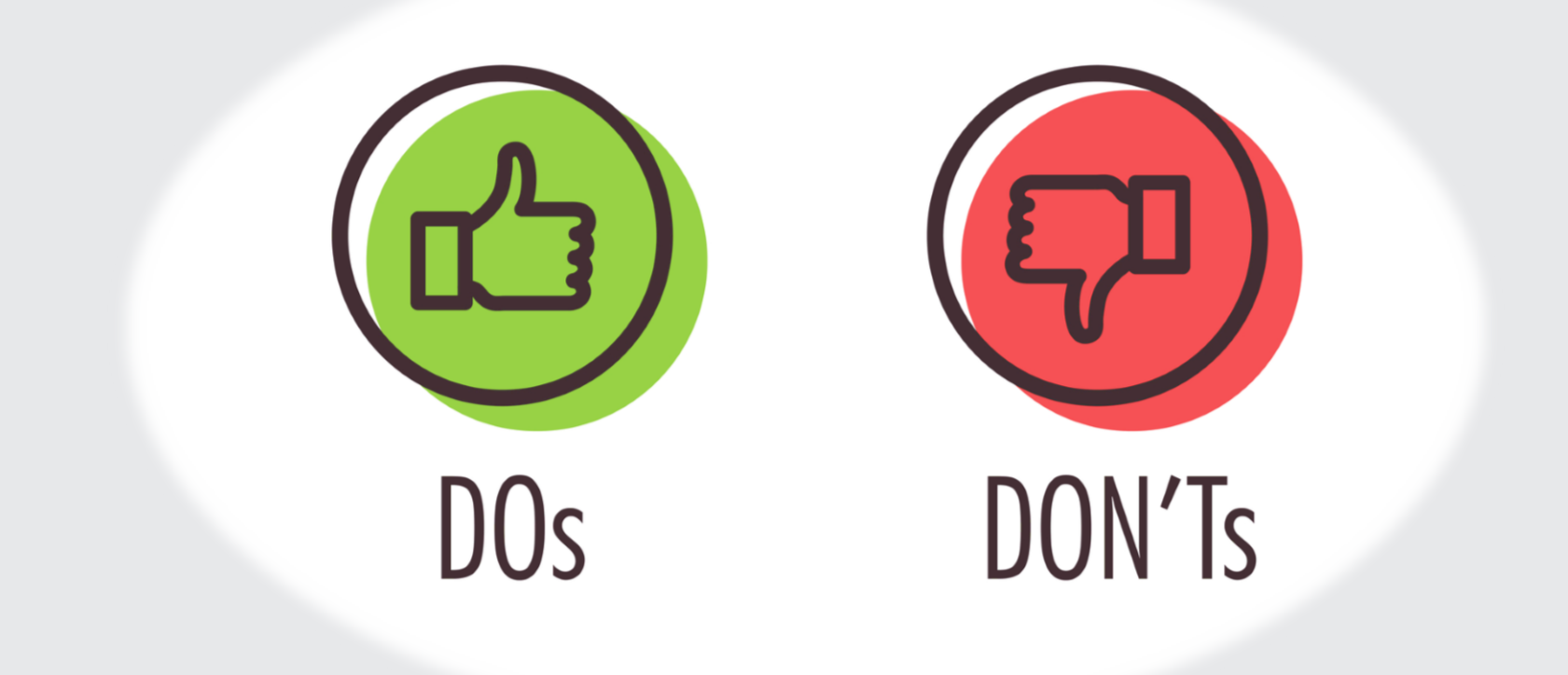

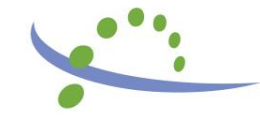

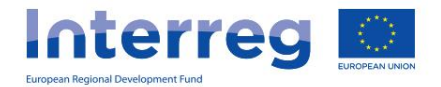

### **PROJECT IMPLEMENTATION**

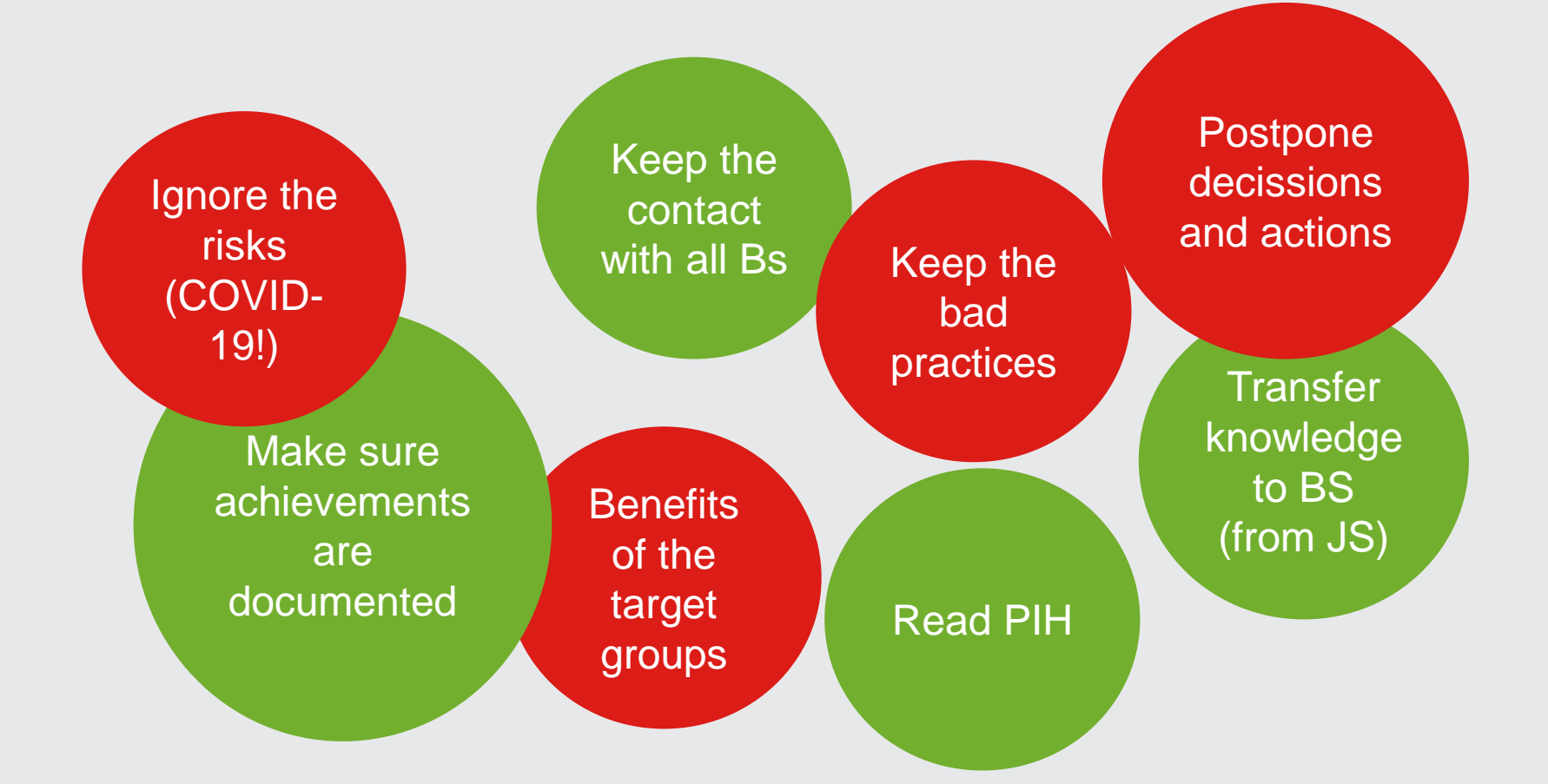

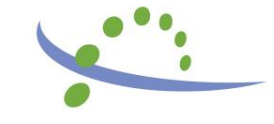

**Interreg** European Regional Developm

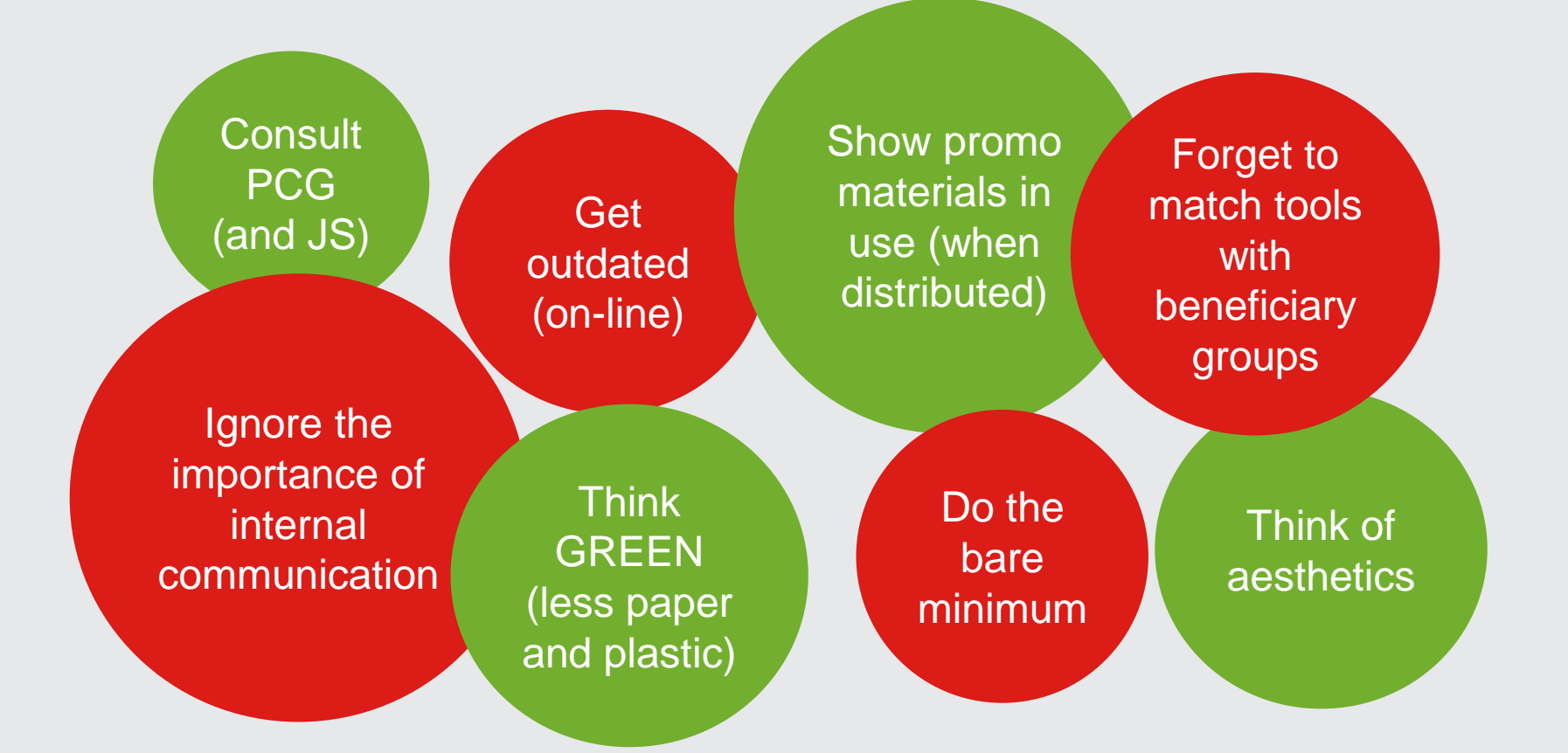

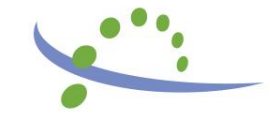

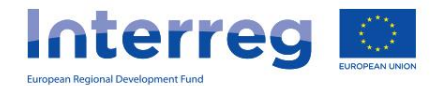

- Minimum requirements (at least 1 event, 1 trilingual promotional material, 1 media activity, project specific web/subpage, poster/billboard, stickers for equipment)
- **Flexible solutions**
- Innovative approach
- Synergies with Programme/EC comm activities
- Green options
- Inclusive approach/events
- Online and "offline" activities
- MA Guidance on COVID-19

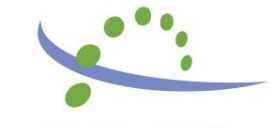

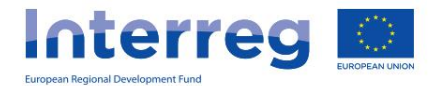

- Schedule communication paralel to other activities
- Tailored messaging
- Ready-made material for the media
- Social Media
- Website ready by end of 1st RP and updated regularly
- Apps practical and user friendly
- Use preset designs in appropriate sizes
- Use of appropriate disclaimer (available on Programme web)
- GDPR related guidance, especially in projects involving children

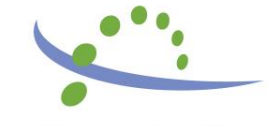

**Interreg** European Regional Development Fu

- Use of wrong templates, other programmes' logos
- Mixing of languages
- No mention of EU/Programme co-financing in videos/articles/interviews
- One-sided communication, representation
- Unappealing visuals
- Pictures that do not "say" anything
- Copyright violation
- Inappropriate size of signage
- Too long acronyms
- Results "hidden" on the websites
- Partially or google translated websites
- Use of unofficial translations of beneficary names
- Inactive websites
- Technical problems at events (sound, translation, catering...)

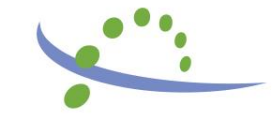

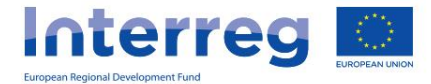

### **PROJECT MODIFICATION**

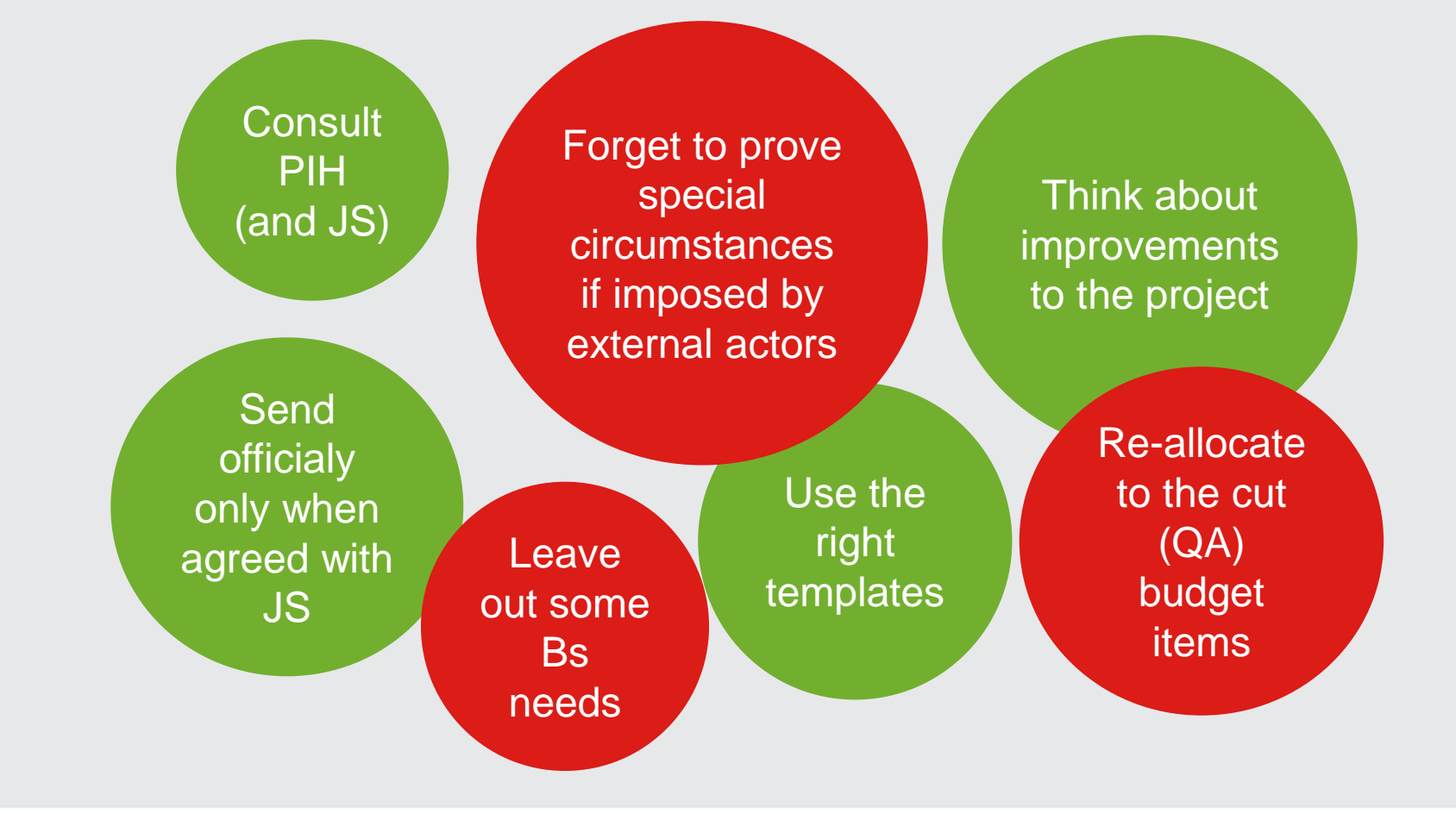

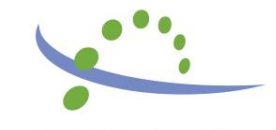

**Interreg** European Regional Developm

### **PROJECT MODIFICATION**

### in case

modification has been applied (by JS) while BRs/PR is under preparation...

...please make sure to ask Recording Users of Bs to refresh the relevant datasheets (affected by modifications) in their BRs...

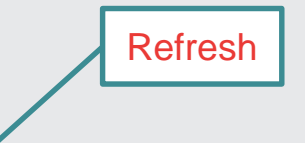

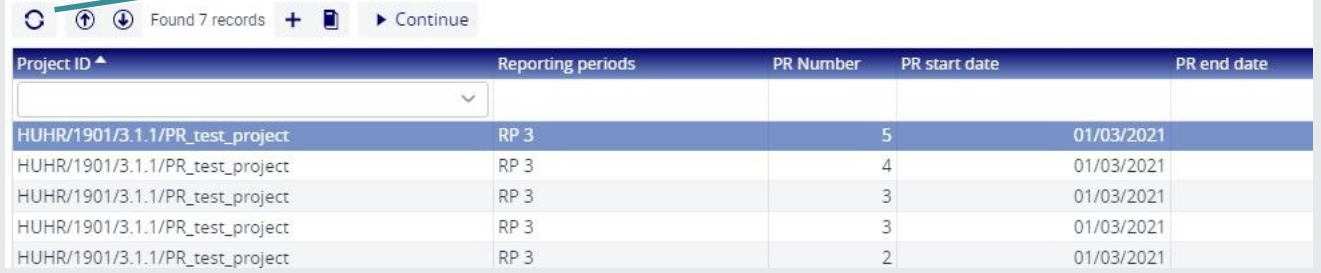

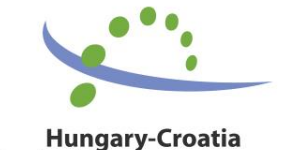

Cross-border Co-operation Programme

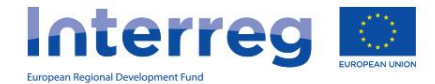

### **PROJECT REPORTING**

Consult PIH and User Manual for I+ (and JS)

Report on previous or planned (future) achievements

Always answer Qs: What by whom, when, where and with what result?

Copy paste Bs reports (summarize!)

Match reported statuses, values, description and supporting documents

**Structure** the content

Leave out **justifications** for changes of Bs reported content or values

**Get** acquainted with the system's functions

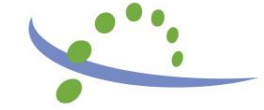

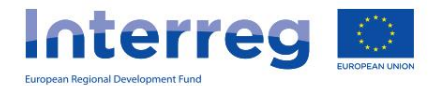

### **PROJECT REPORTING**

• Ideal reporting scenario and reimbursement of ERDF achieved in **17** days since submission (in case of high quality of PR) in **1st CfP**

7 d for JS validation 10 d for CA transfer

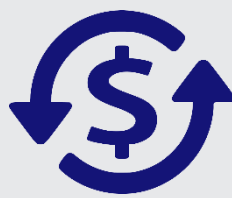

• Real reporting scenario and reimbursement of ERDF achieved in **56** days since first submission (in case of lower quality of PR) in **1st CfP**

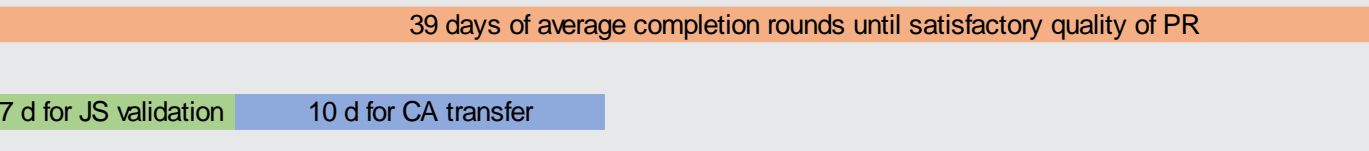

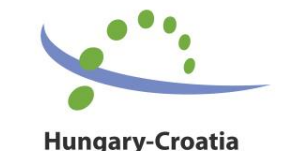

Cross-border Co-operation Programme

**Interreg** European Regional Development Fur

### **PROJECT REPORTING**

• via FO of Interreg+ monitoring system (link)

• two user roles: RU and SU

- registration and connection of B users to project parts
- more user roles connected to one account

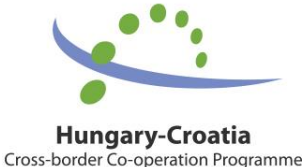

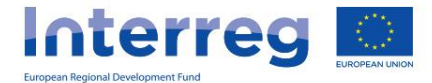

*...important facts...*

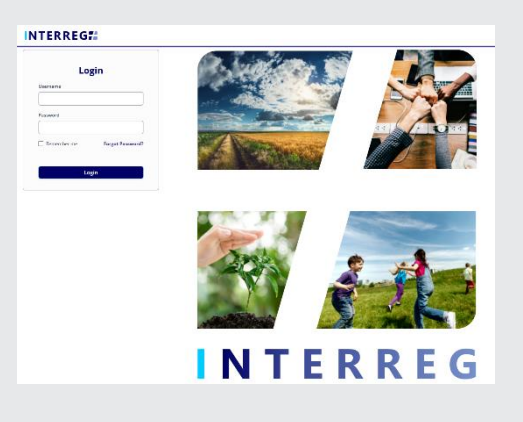

### **PROJECT REPORTING – User**

#### **management**

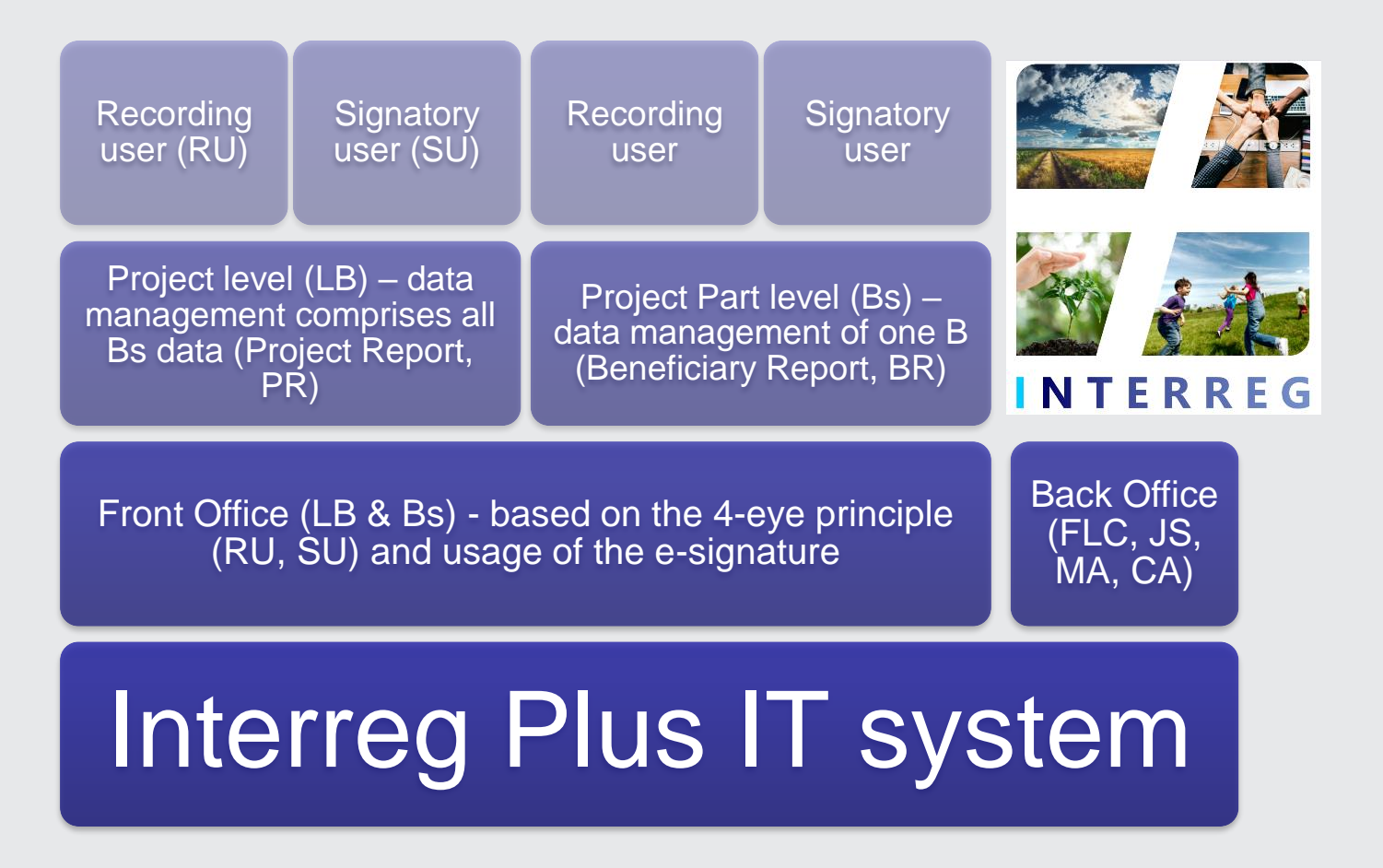

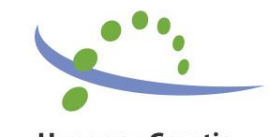

**Interreg** European Regional Development Fu

### **PROJECT REPORTING – User**

#### **management**

- division of roles (Recording and Signatory) is to be decided by each Beneficiary within their own organisation having on mind that:
	- **1. Recording User** person responsible for the provision and management of the data on progress of project inside the I+ system;
	- **2. Signatory User** person responsible for trustworthyness of the data provided inside the I+ system and submitted to the management bodies (FLC, JS, MA, CA)

! Both roles can be managed by single person / single account (in case in reality B organization does not practice double checking on data provided)

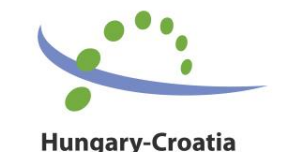

Cross-border Co-operation Programme

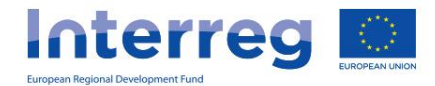

# **PROJECT REPORTING – User**

#### **management (FO)**

• You are appointed as Recording or/and Signatory user for your Project - Do you already have an user account? (e.g. from B-level reporting)

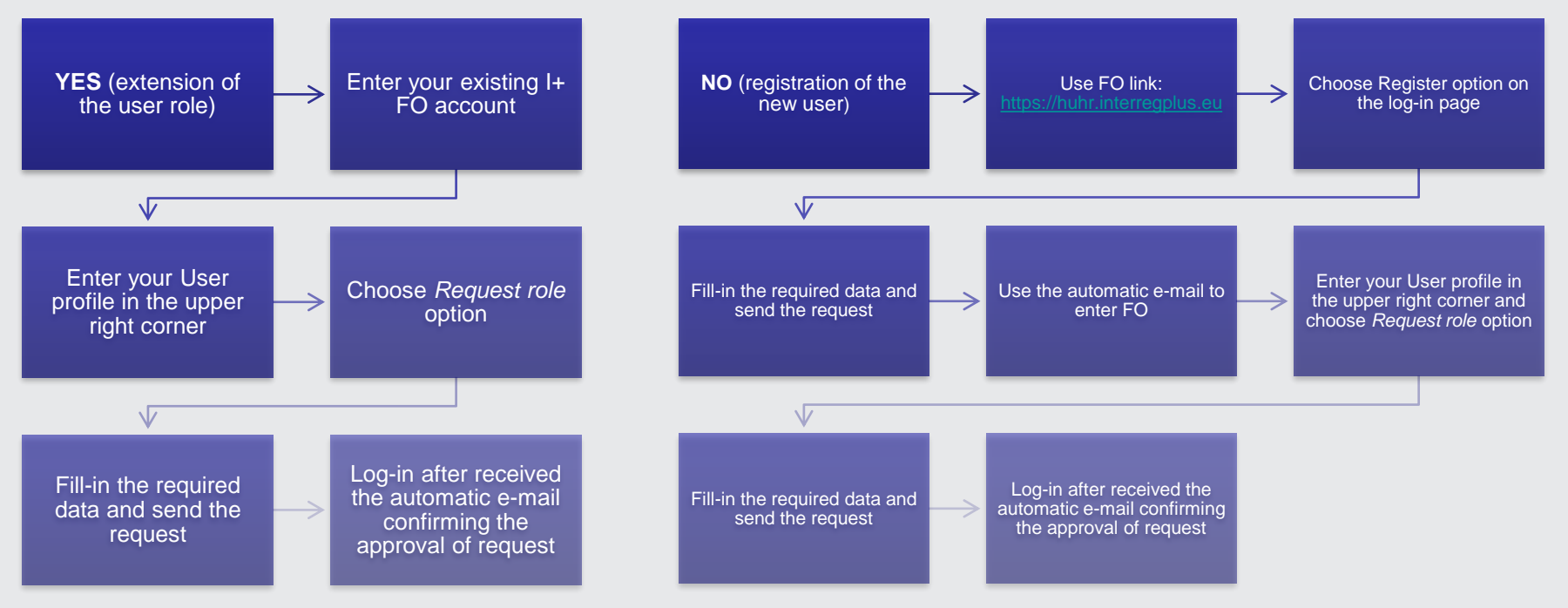

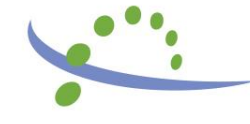

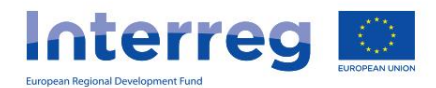

### **PROJECT REPORTING – General (RU)**

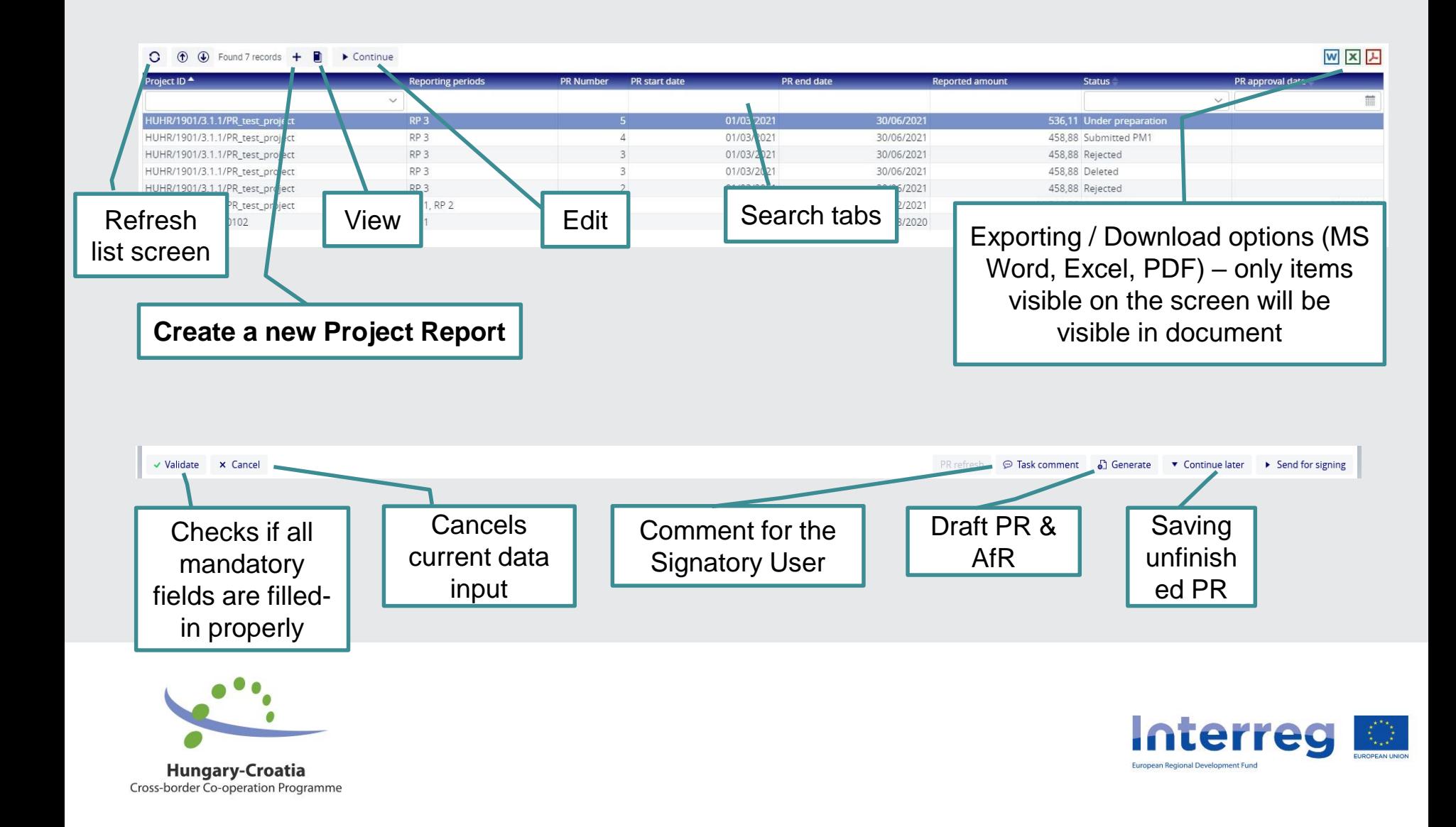

### **PROJECT REPORTING - Achievements**

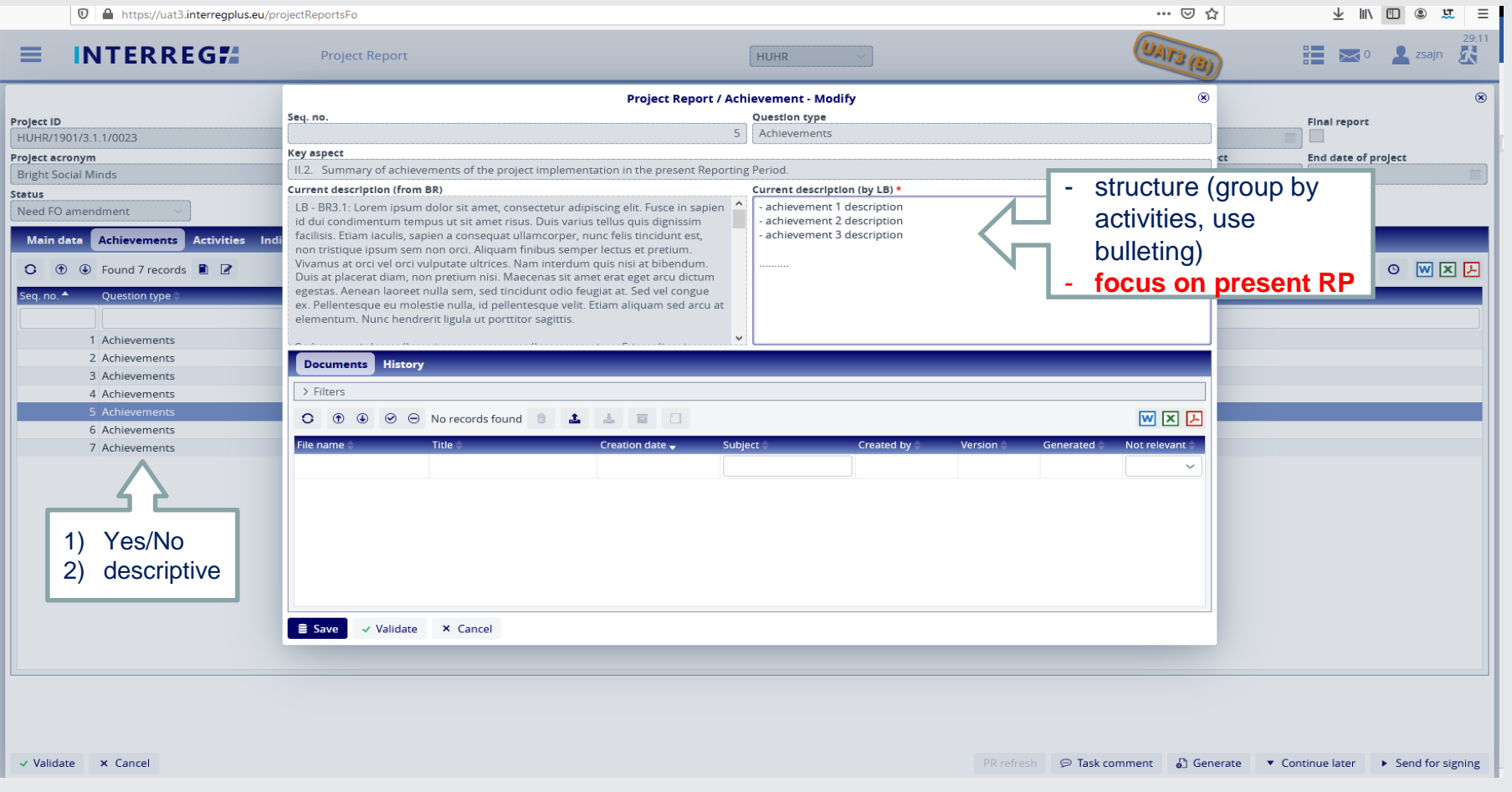

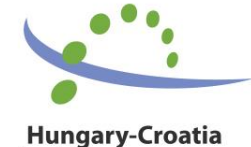

**Interreg** European Regional Development Fund

Cross-border Co-operation Programme

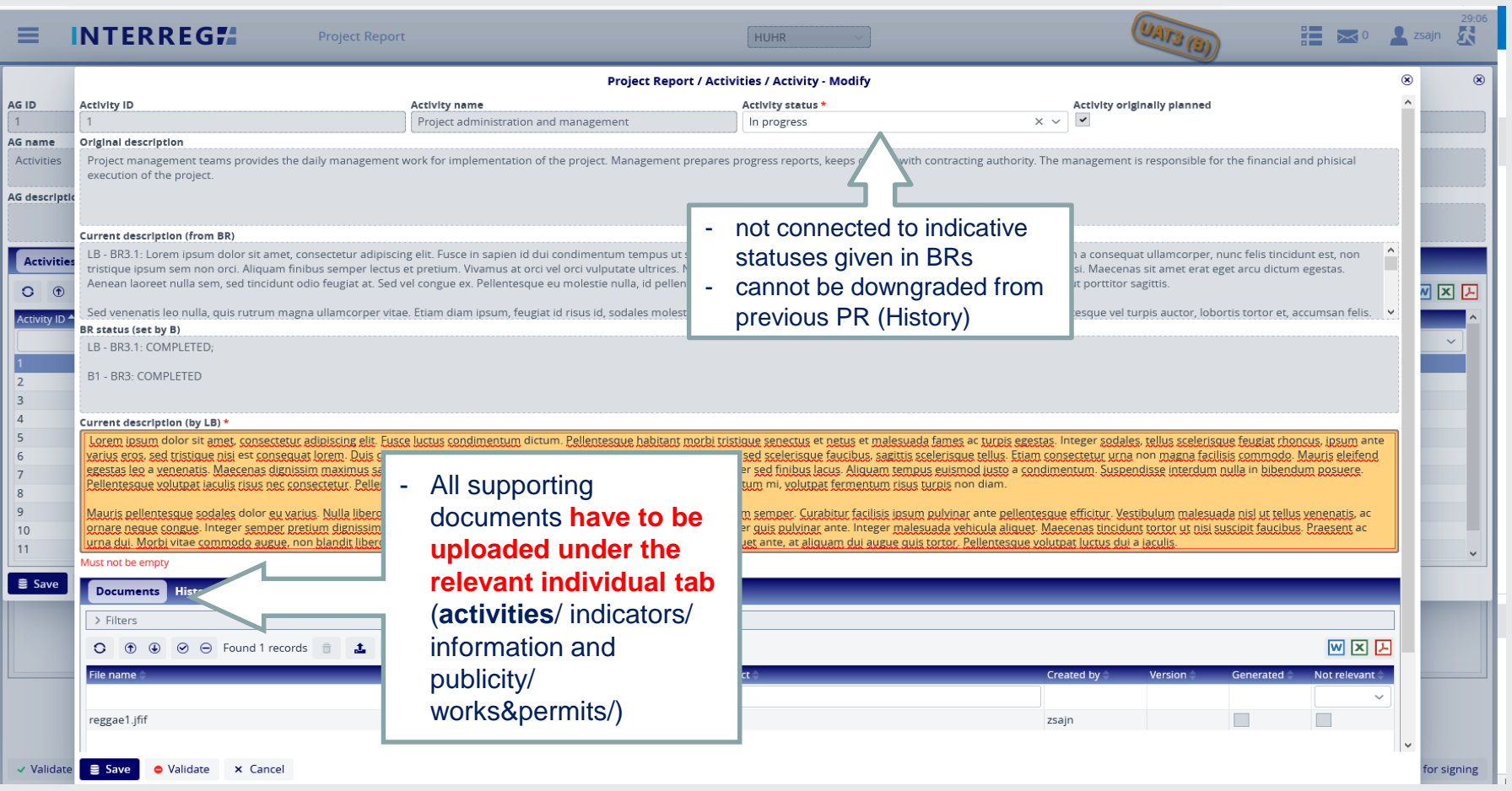

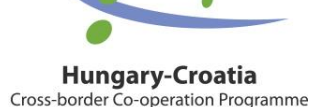

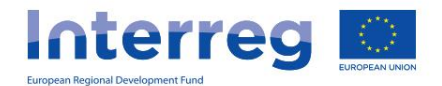

*When and how to change activity status properly?*

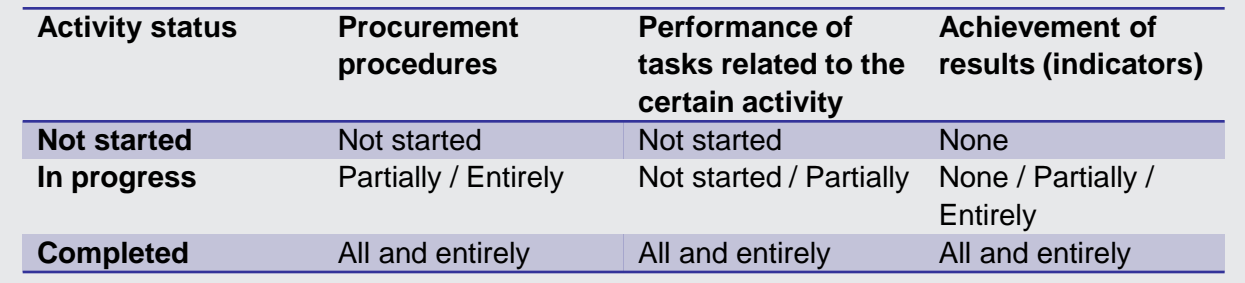

! Please note that you cannot rank-down the activity status in the consecutive PRs (e.g. you cannot set activity status as "In progress" in current reporting period if previous PR was approved with status "Completed"!

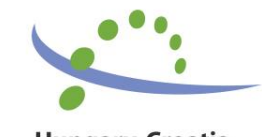

**Interreg** European Regional Development Fur

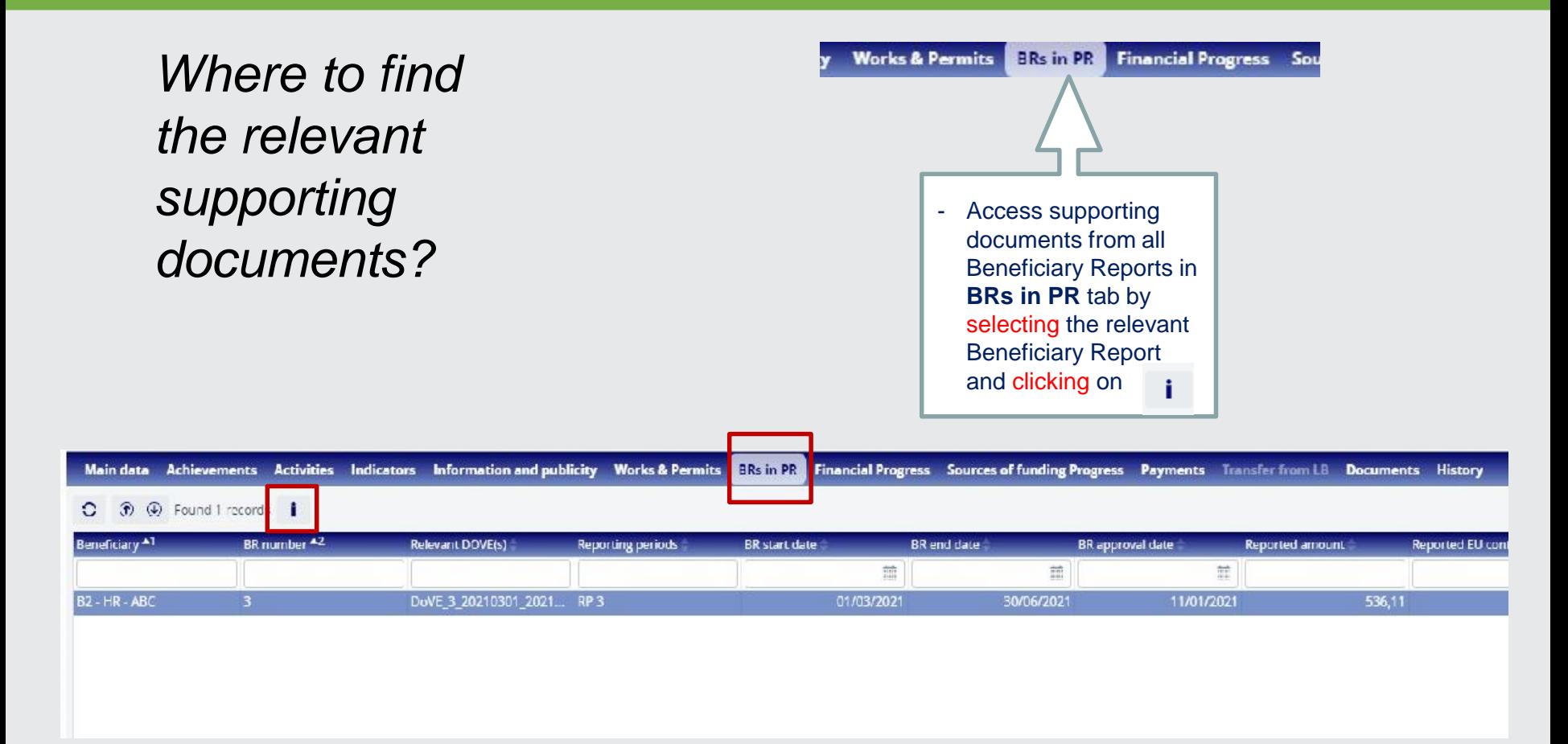

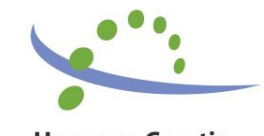

**Interreg** European Regional Development Fun

### *How to structure the documents properly?*

Current description (by LB)

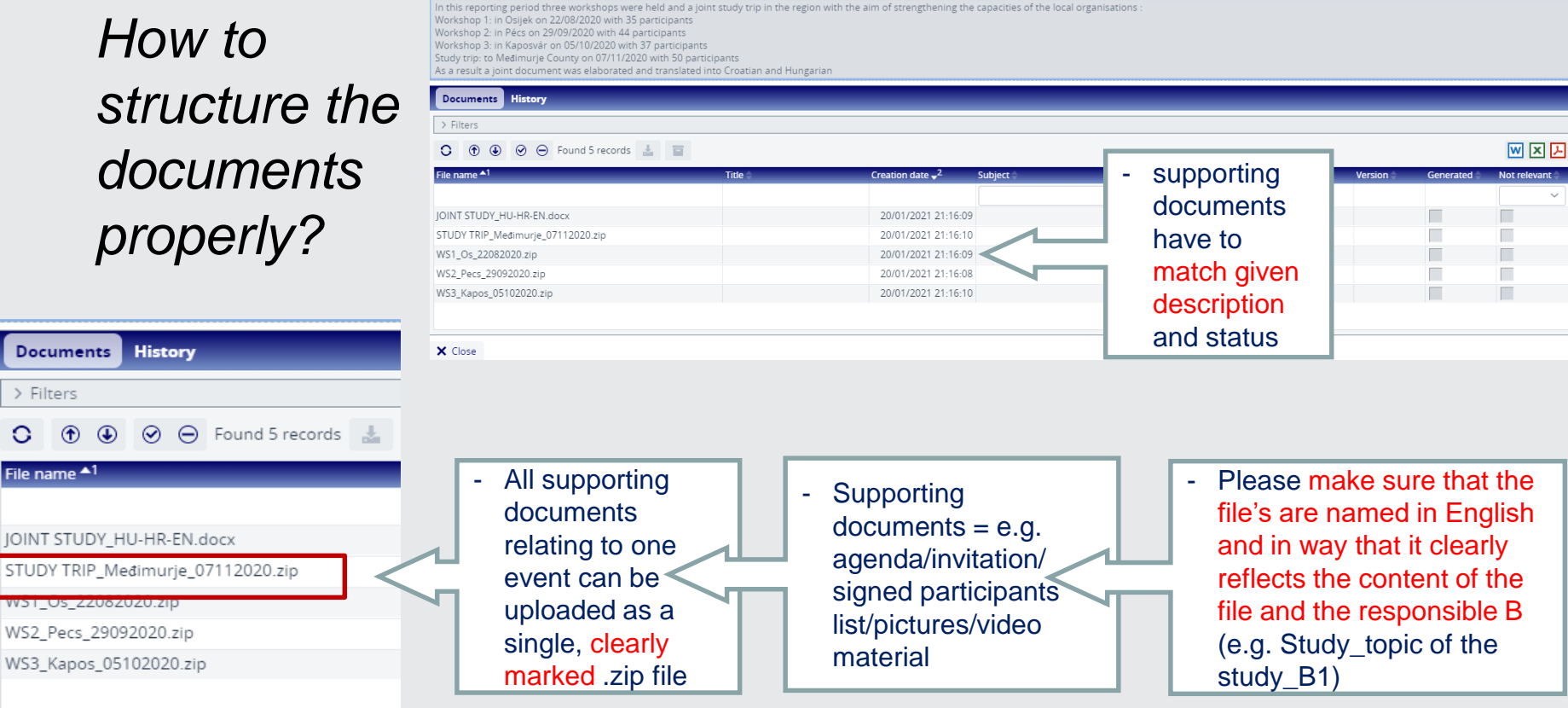

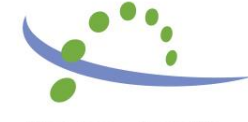

**Hungary-Croatia** Cross-border Co-operation Programme

**Documents** 

WST\_US\_ZZU6ZU

> Filters  $O \oplus \oplus$ File name <sup>41</sup>

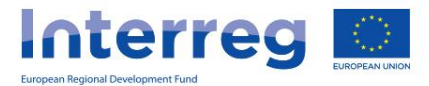

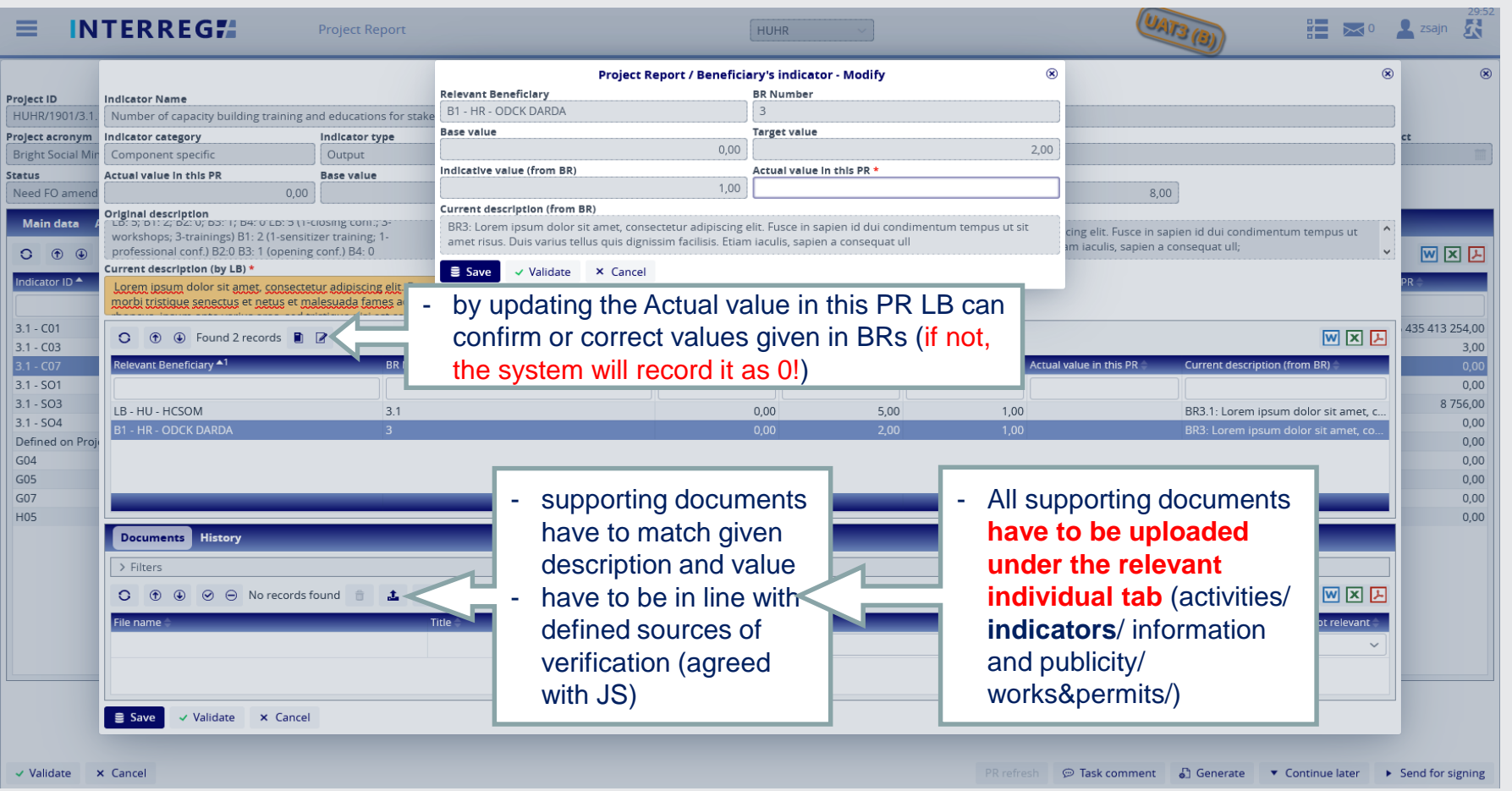

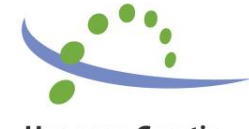

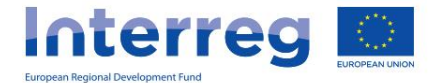

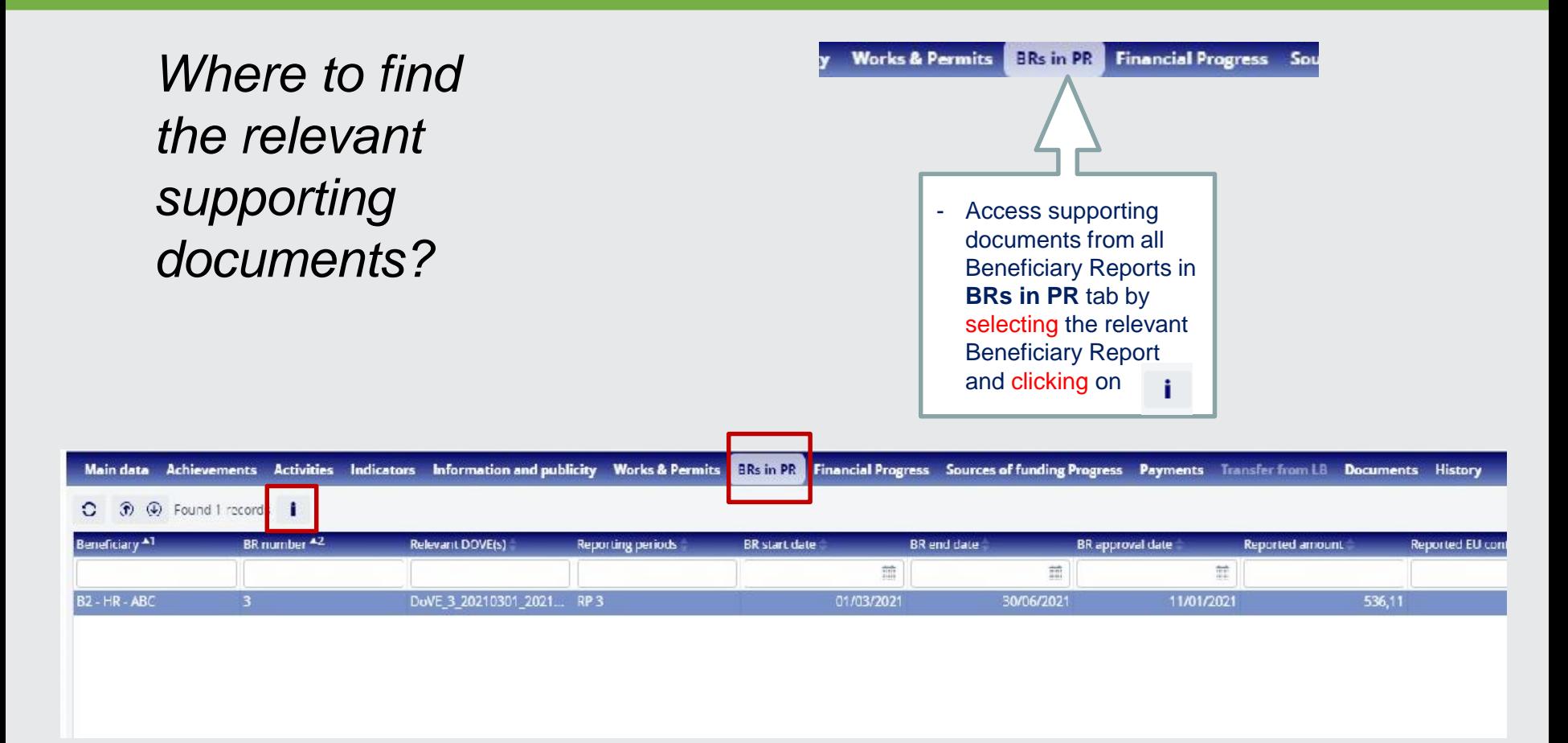

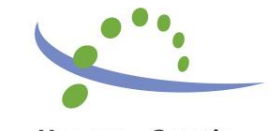

**Interreg** European Regional Development Fun

**! Target value** = value of indicator planned to be achieved by partnership

**! Achieved value** =

values achieved in previous RPs and

**! Actual value** = value reported in current RP (indicative by Bs, actual confirmed/corrected by LB)

current Actual value **! Remaining value** <sup>=</sup> Base value + Target value – Achieved value

Over and under – achievements should be justified and supported by documentation!

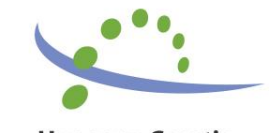

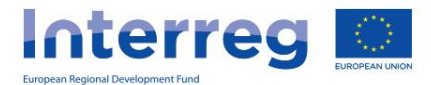

\* Organizing the event with respect to the possible interest of persons with disabilities can be proven with adding the reference to the invitation that premises are suitable for wheelchair users (elevator, etc.);

\* Efforts taken to include members of visible); minorities community can be proven by invitation to the event sent to the organizations representing the rights of those minorities – the participation cannot be proven by labelling participants on the participants list, but effort can be taken;

\* Organizing the event (e.g. education) both in real and virtual or exclusively virtual environment with the purpose to allow participation to persons with limited access (virtual tool screenshot with participants

\* Producing promo or educational material suitable for usage in electronic version beside printed can prove that beneficiary(s) invested effort in widening the participants spectre.

Horizontal indicators: basis for possible discrimination or environmental risks in relation to the given activity has to be defined and efforts to reduce / eliminate those effects have to be taken

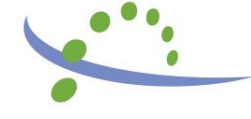

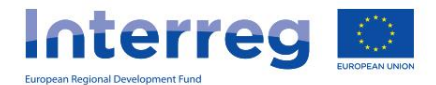

### **PROJECT REPORTING – Information & Publicity**

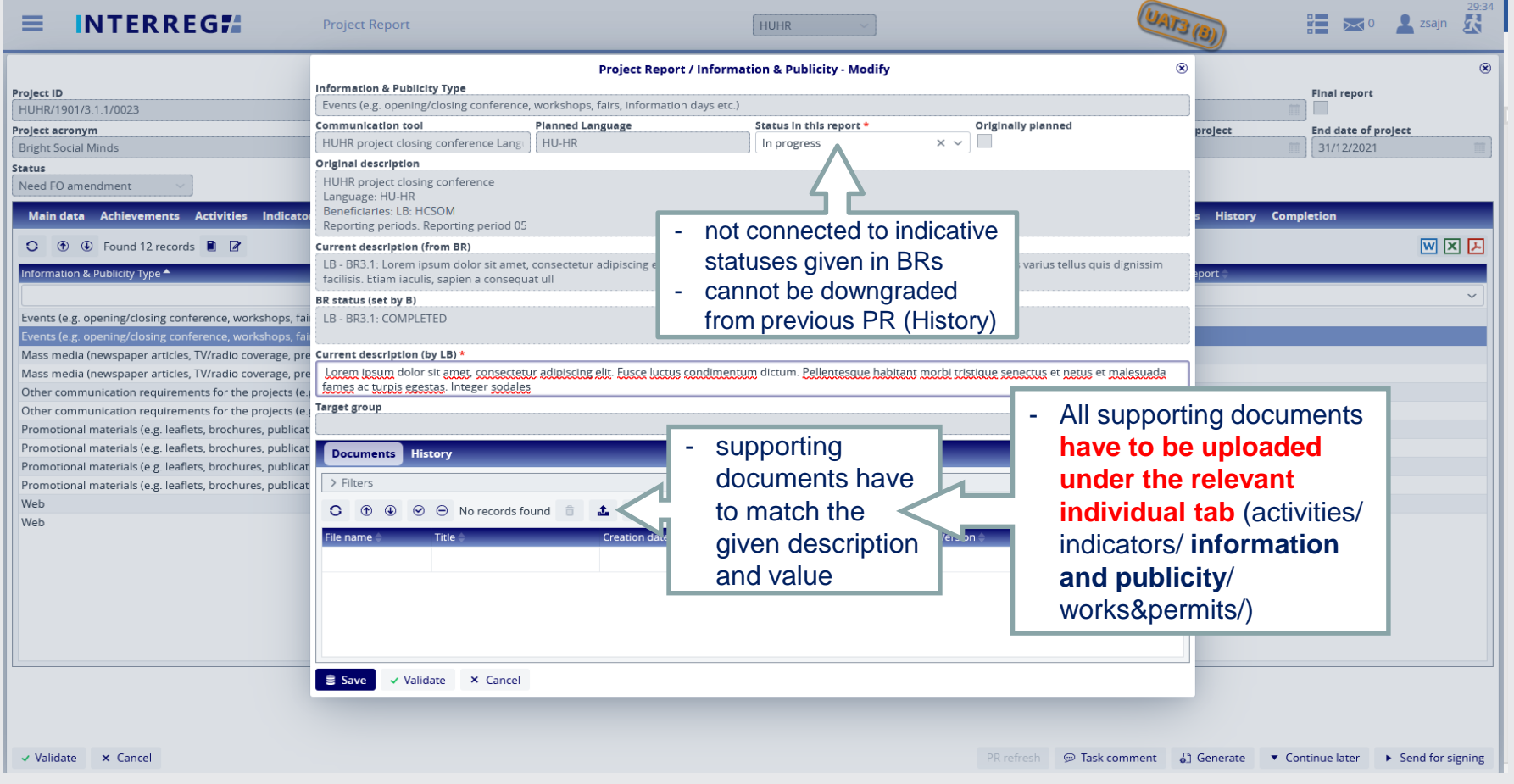

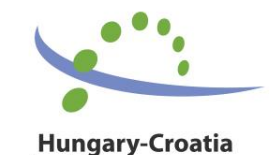

Cross-border Co-operation Programme

**Interreg** European Regional Development Fund

### **PROJECT REPORTING – Information & Publicity**

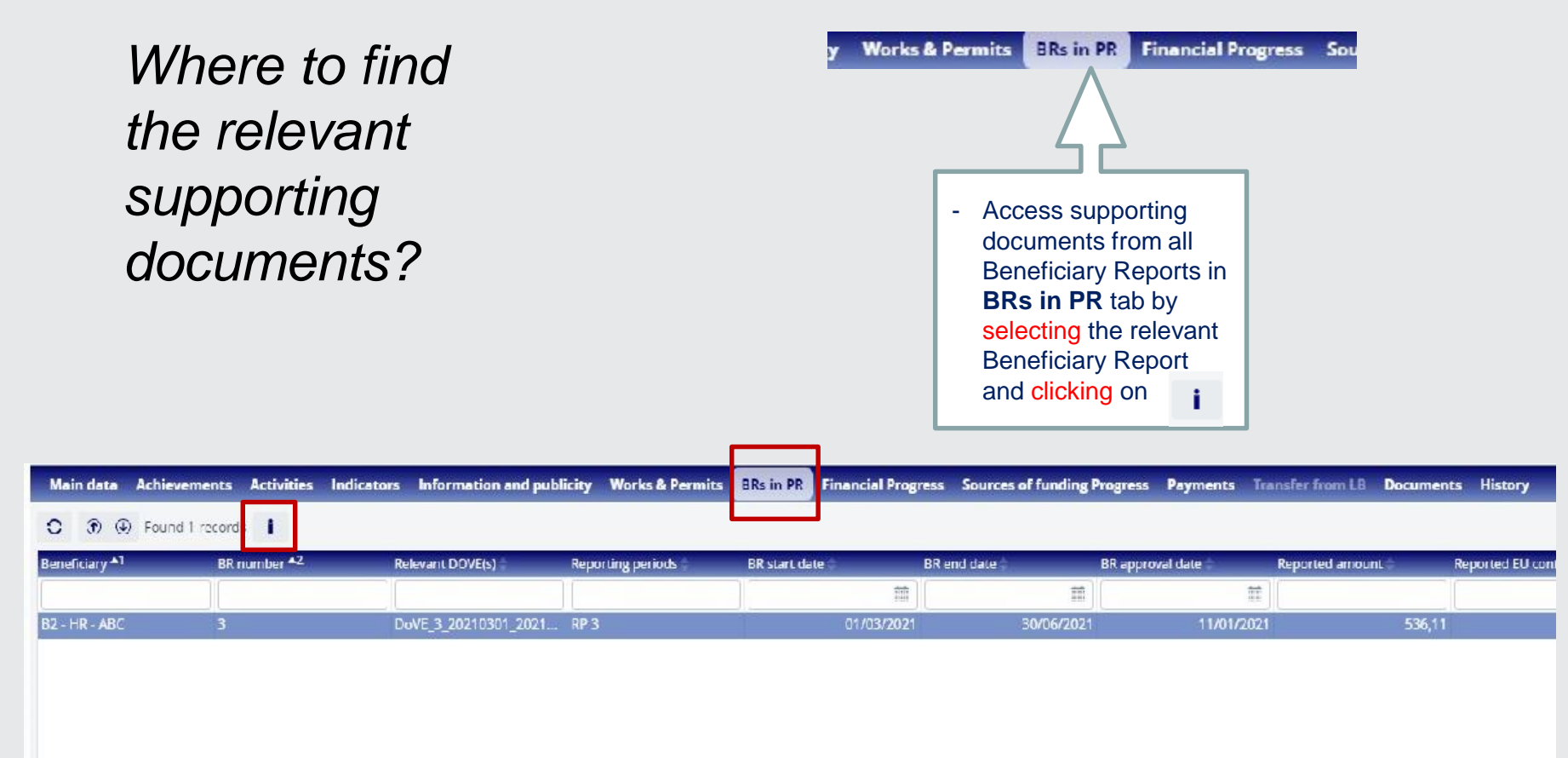

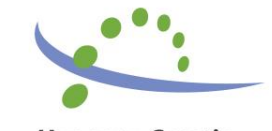

**Interreg** European Regional Development Fun

### **PROJECT REPORTING – Works & Permits**

*...in case of investment type of projects the following additional documents have to be submitted (uploaded to the Final PR/AfR in I+):*

- Photo documentation of the works and equipment;
- Report of the technological delivery session (műszaki átadásátvételi nyilatkozat / zapisnik o primopredaji radova);
- Statement of the responsible architectural supervisor (felelős műszaki vezető nyilatkozata / izjava nadležnog građevinskog nadzora);
- Valid permission of use (használatba vételi engedély / uporabna dozvola); any other permits prescribed by regulations or the Temporary permission of use (ideiglenes használatbavételi engedély / privremena uporabna dozvola) can be accepted from the Beneficiary, or it can submit the copy of the document (provided by the relevant authority) proving that the organisation has handed in its request for the initialisation of the permission procedure (if relevant).

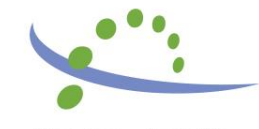

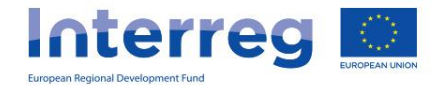

### **PROJECT REPORTING - Documents**

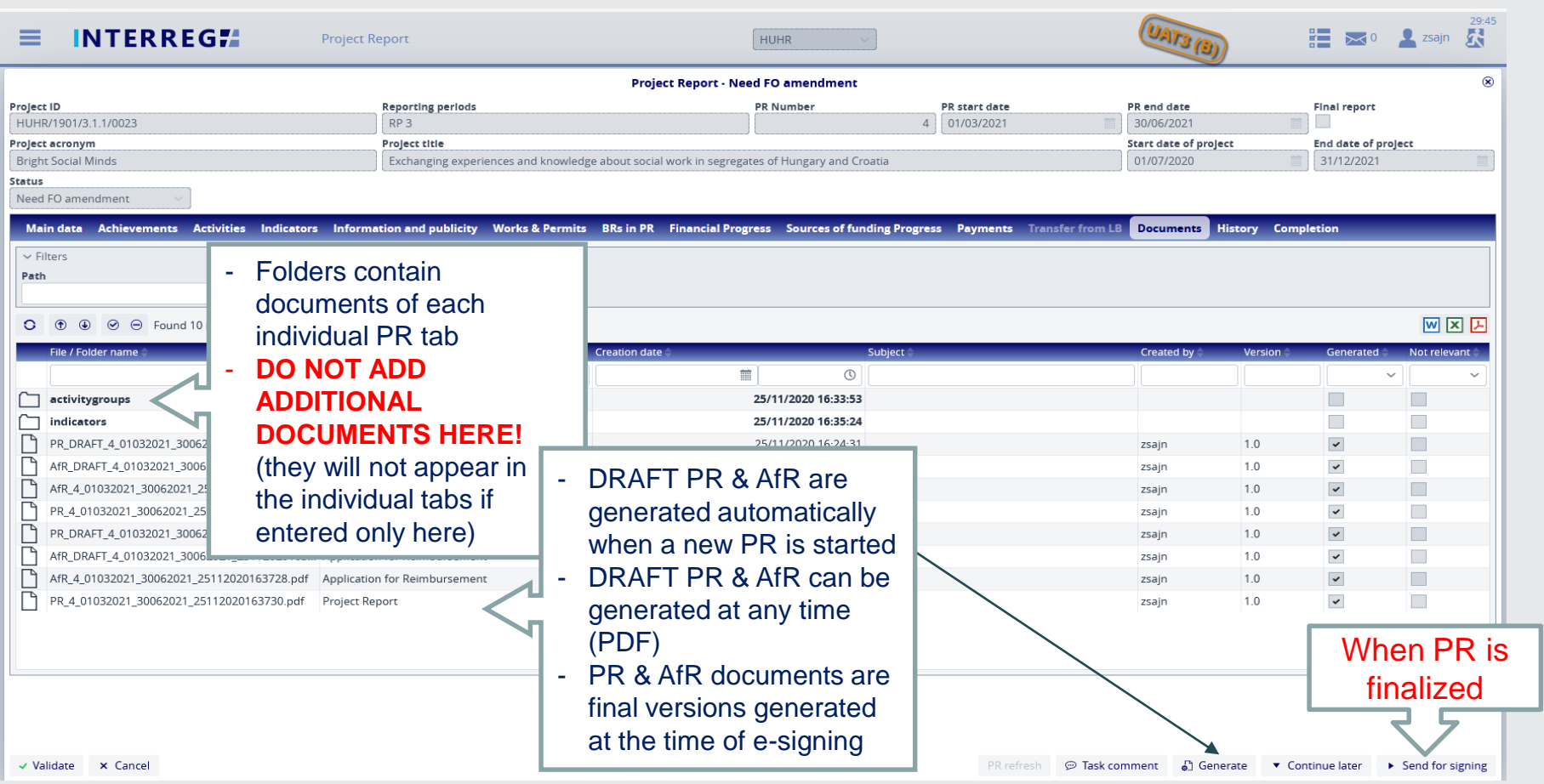

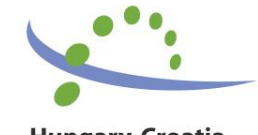

**Interreg** European Regional Development Fund

### **PROJECT REPORTING – E-Sign (RU)**

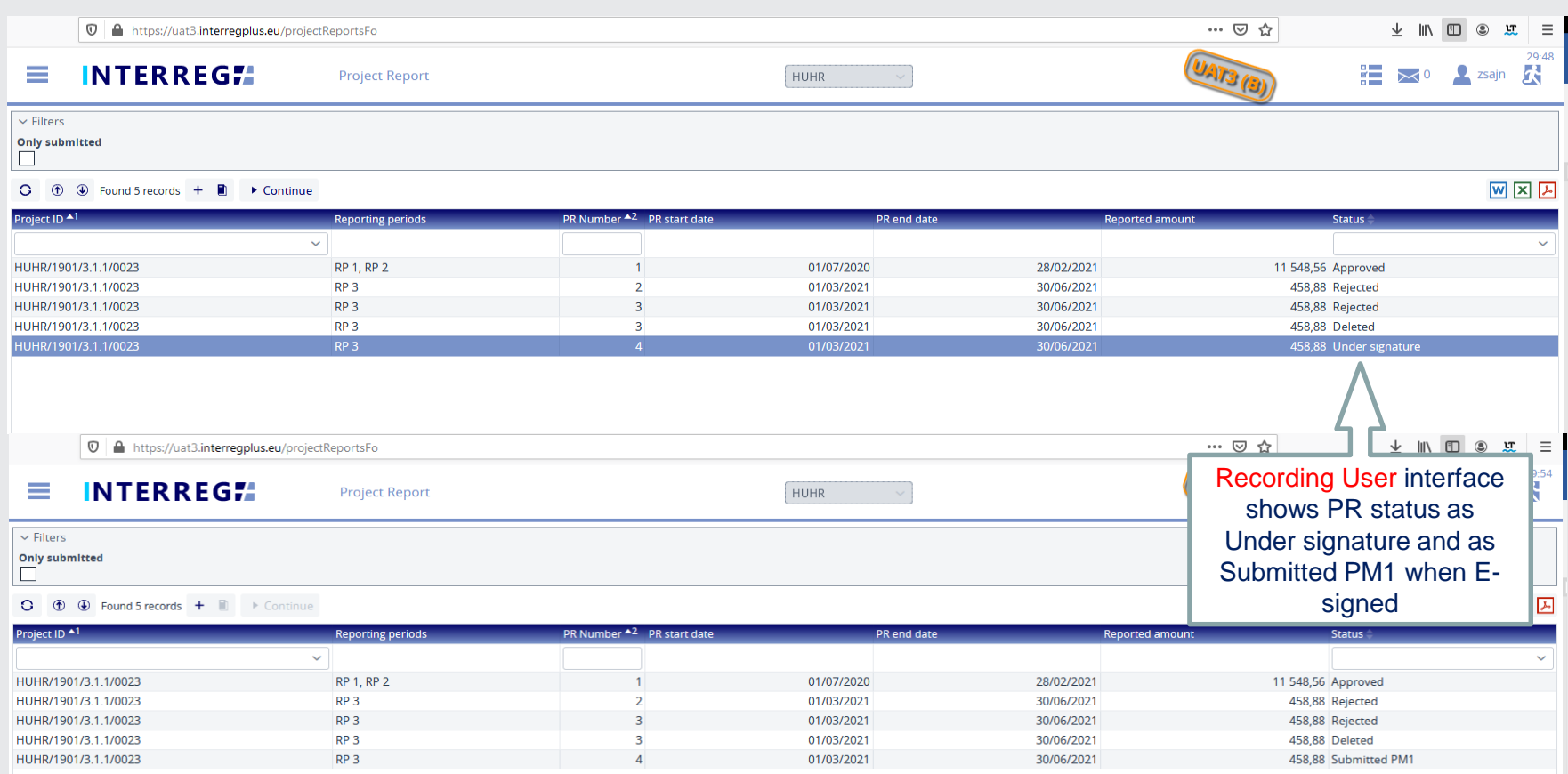

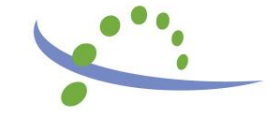

**Interreg** European Regional Development Fund

### **PROJECT REPORTING – E-Sign (SU)**

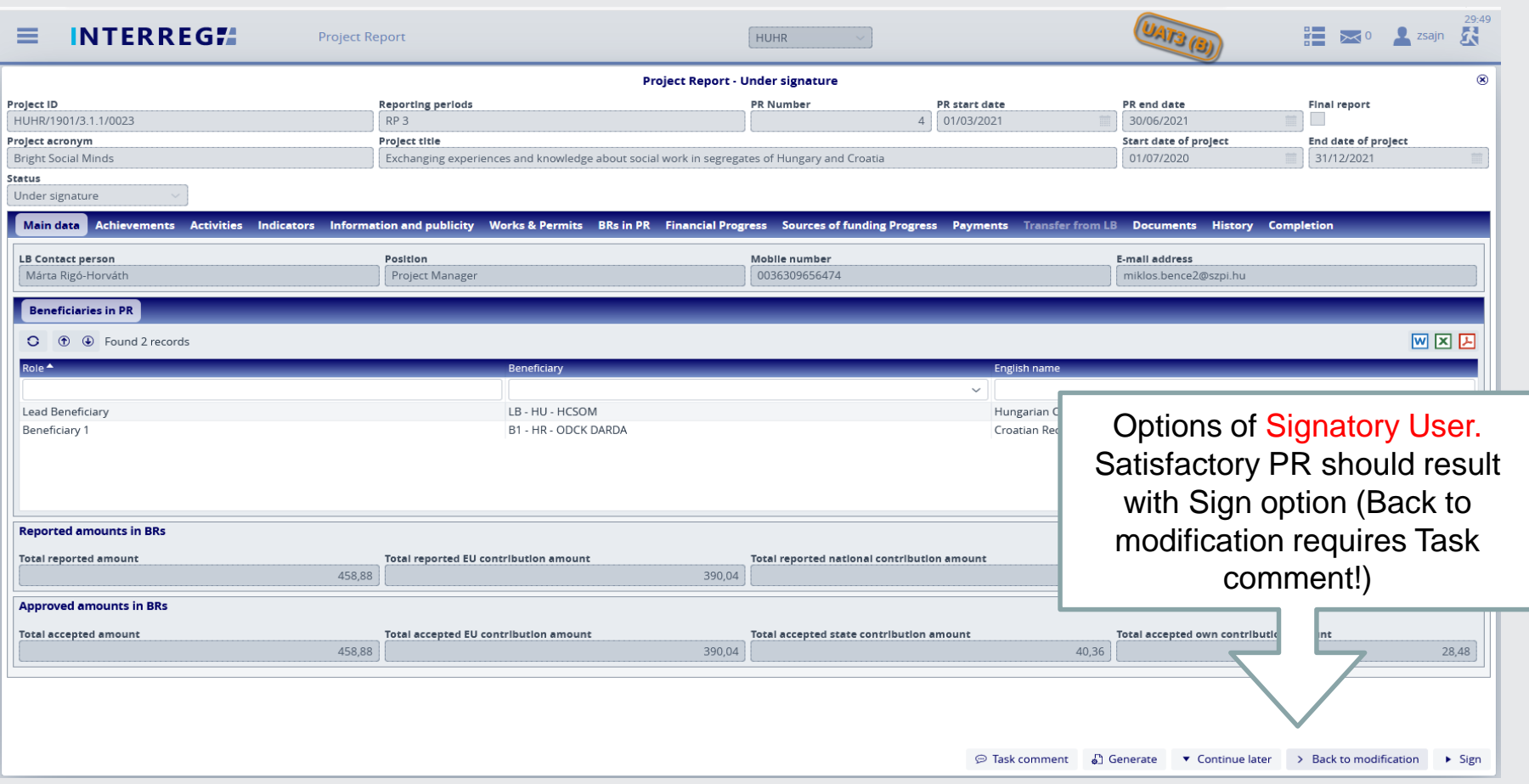

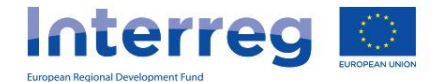

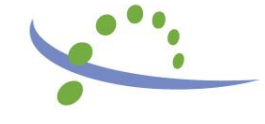

### **PROJECT REPORTING – Completion**

*...in case found necessary by Programme Manager (JS)...*

• unsatisfactory quality of PR

- status "Need amendment" is visible on RU and SU screen (+ automatic e-mail with Competion letter attached)
- non-compliance with the aforementioned instructions
- means prolongation of transfer to the LB bank account

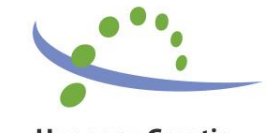

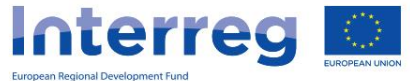

## **Most Important DOCs**

- Guidelines for Applicants (GfA)
- FO User Manual for Interreg+ PR Module
- Project Implementation Handbook (PIH)
- Project Communication Guidelines (PCG)
- Project Form (PF, Word format or I+)
- Subsidy Contract (SC)
- FAQ on the official website of the Programme

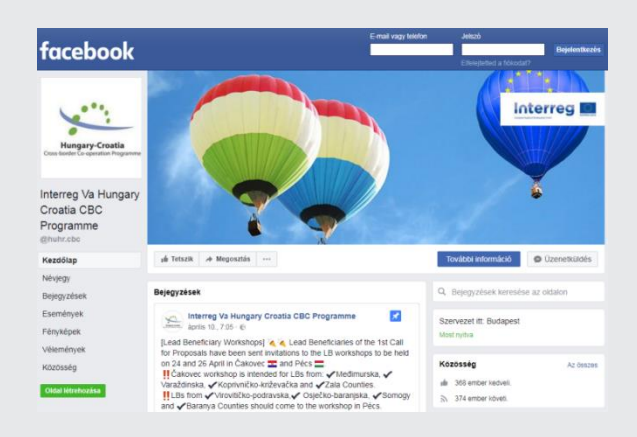

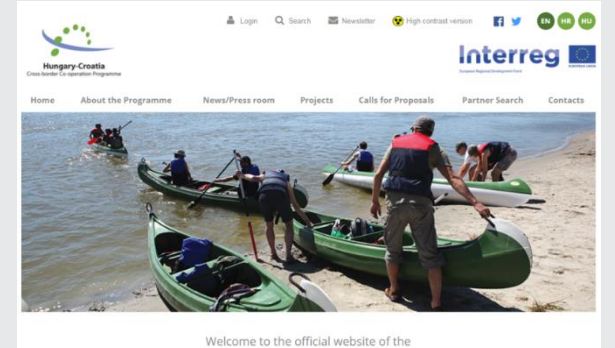

Interreg V-A Hungary-Croatia Co-operation Programme 2014-2020

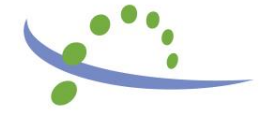

**Hungary-Croatia** Cross-border Co-operation Programme

#### [https://www.facebook.com/huhr.cbc/](https://support.microsoft.com/hr-hr/office/web-mjesto-koje-poku%c5%a1avate-dosegnuti-ne-funkcionira-u-pregledniku-internet-explorer-8f5fc675-cd47-414c-9535-12821ddfc554?ui=hr-hr&rs=hr-hr&ad=hr)

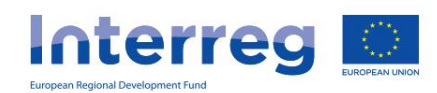

### [www.huhr-cbc.com](http://www.huhr-cbc.com/)

### **Contacts for support**

Technical (I+ related) issues:

[iplussupport@szpi.hu](mailto:iplussupport@szpi.hu)

Regarding project implementation, communication and reporting related issues please always contact your Programme Manager at:

<http://www.huhr-cbc.com/en/js-and-contact-points>

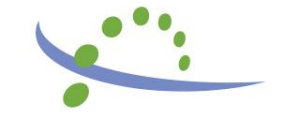

**Thank you for the attention!**

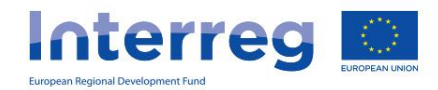